## Access MyGrades Grades

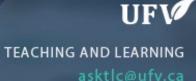

STUDENT TOOLS

My Grades

Calendar

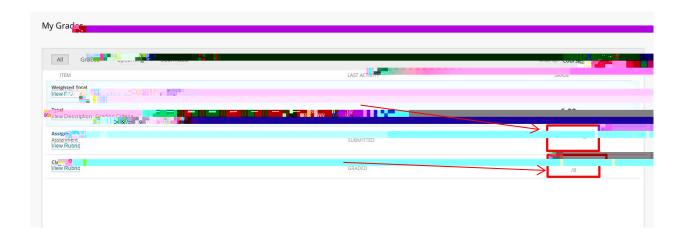

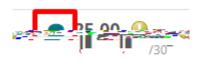

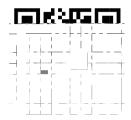